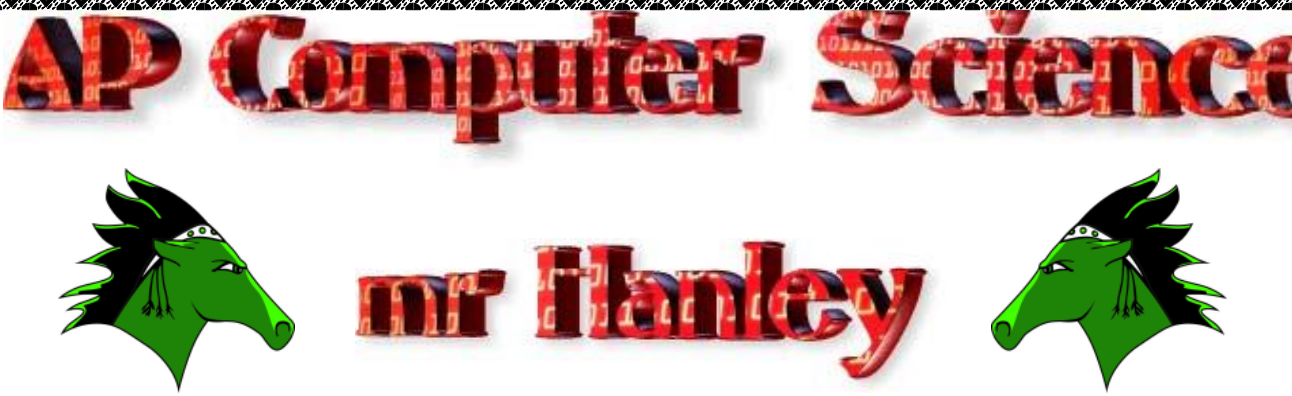

## **APCS Homework Spread Stars Version: 1.0 Last Updated: 10/24/2016 6:53 PI**

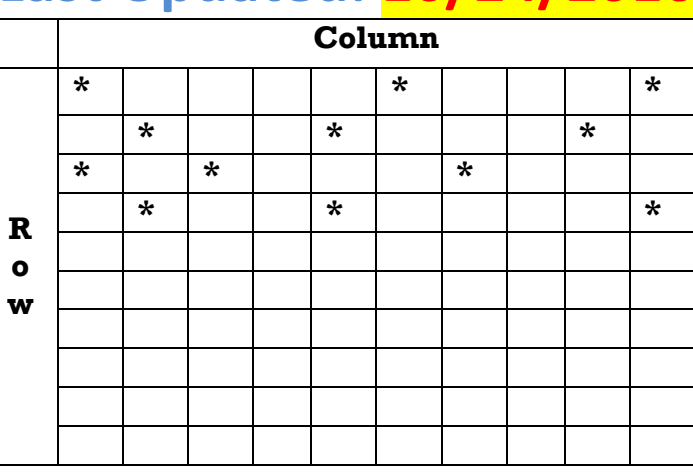

Develop a program that outputs asterisks to the screen. Make sure that there are exactly 3 asterisks out of 10 spaces on each line. It must repeat for 10 lines consecutively

Ensure that no stars are in the same column of the row above

Loop the program to wait for a keypress You may use a today array of Strings or ints if desired  $int[]$  grid = new  $int[10][10]$ ; //works well NOTE: Most APCS classes focus on row, col or y, x instead of x, y **Project 1 Name SpreadStars Class 1 Name** SpreadStarsApp

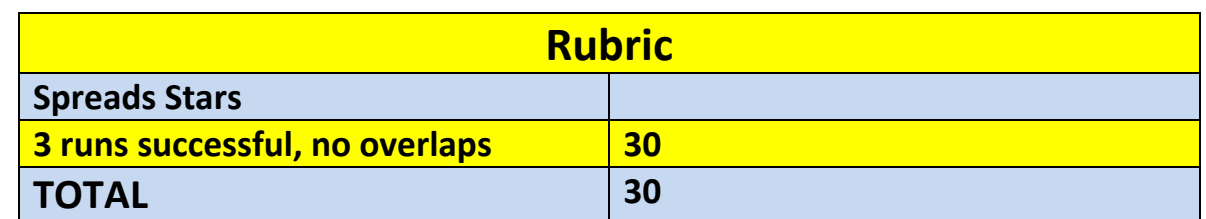

**\*Recursion\*Linear Search\*Binary Search\*Grid World Case Study\*File Processing \*nlogn\*Hangman\***

.<br>ا

**String\*Arrays\*ArrayList\*Client Server\*Artificial Intelligence\*Inheritance\*Files\*Video Games\*Short circuit evaluation\***